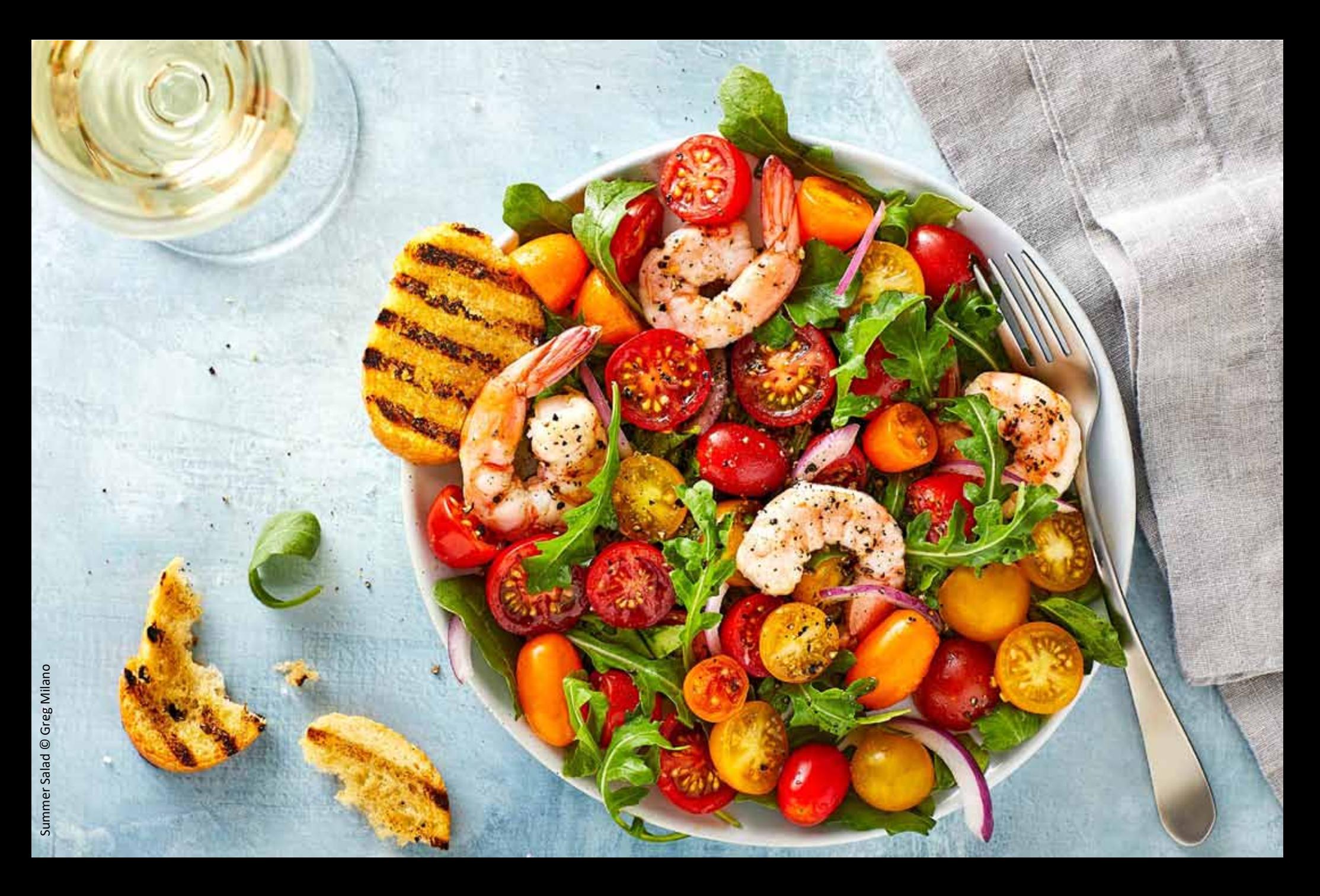

OCT The Shutterbug<br>2021 anewsletter of Trinity Arts Photo Club

# Thoughts for Food

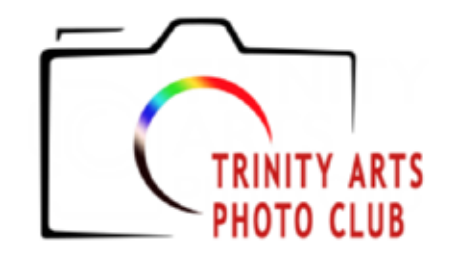

#### **2021 Officers and Chairpersons**

**President** David Roberts **Vice President** Frances Clements **Secretary** Lisa Winn **Treasurer/Membership** Lynne Rogers Harris **Web/Media Chair** Bruce Hutter **Competition Chair** Chandra Brooks **Outings Chair** Open **Newsletter Editor** Bob Wertz/Laura Richards **Officers at Large** Bill Webb, Larry Marx

Have something to contribute? Email Bob Wertz: r.r.wertz@sbcglobal.net

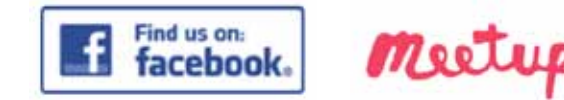

**[www.trinityartsphotoclub.org](http://www.trinityartsphotoclub.org)**

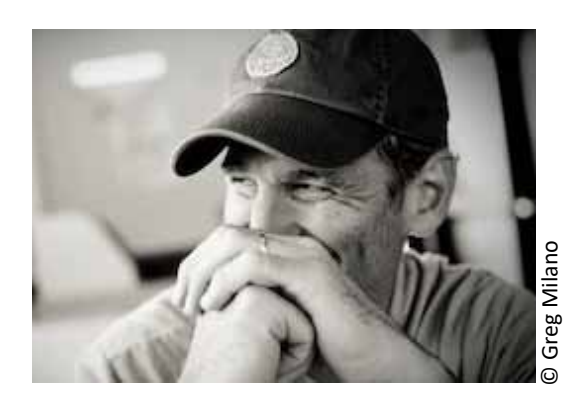

October In-Person & Virtual Zoom Meeting **Monday, October 25, 7:00 pm (CST)** Program Speaker: Greg Milano

For over 20 years, **Greg Milano** has helped clients achieve their creative goals with his clean, simplistic approach to photography. He specializes in food and beverage photography, capturing images for restaurant menus, packaged goods, design firms and advertising agencies.

Greg earned both his bachelor's and master's degree in commercial photography from Texas A&M Commerce (formerly East Texas State). Because of his love of photography and the success he has had in the industry, he shares his knowledge

and experience teaching commercial photography as part of college curriculum's.

Greg's 7500 square foot studio is located in the DFW metroplex, just 15 minutes from DFW Airport. The studio is designed with an open shooting space, a fully equipped commercial style kitchen, and an extensive prop room, allowing for large productions, room sets and multi set food and beverage shoots.

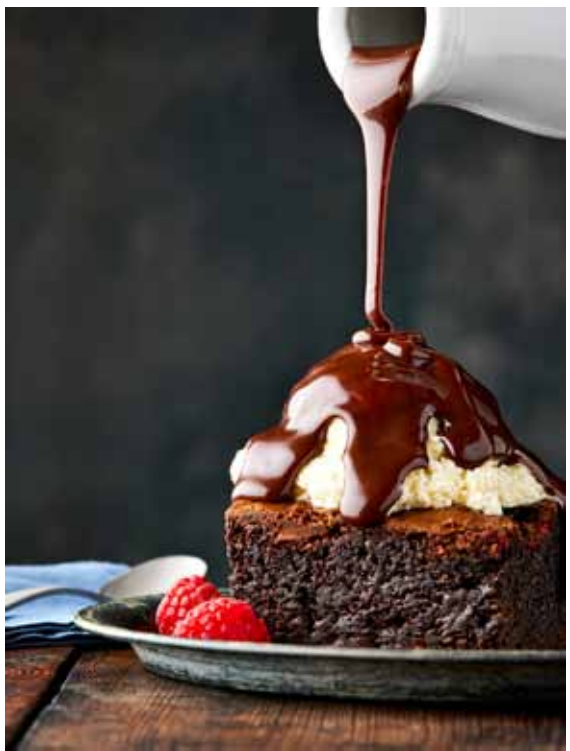

**Join the Zoom Meeting using the following information: https://us02web.zoom.us/j[/86723737599?pwd=Tnpld3VzcjlBMVFyY1p3dmFZZXBjUT09](https://us02web.zoom.us/j/86723737599?pwd=Tnpld3VzcjlBMVFyY1p3dmFZZXBjUT09)** Meeting ID: 867 2373 7599 Passcode: 919439

# **Topic: Thoughts for Food**

Do you have unanswered questions about how to shoot food? Well, you're not alone. With over 20 years of experience shooting food for commercial clients, Greg will answer your burning questions about all aspects of food photography. From lighting to lenses, from food props to food prep, bring your questions on October 25th and let Greg quench your thirst for knowledge about how to shoot food.

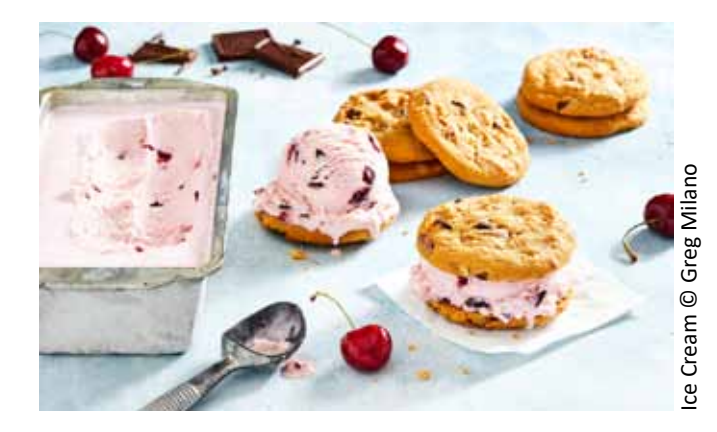

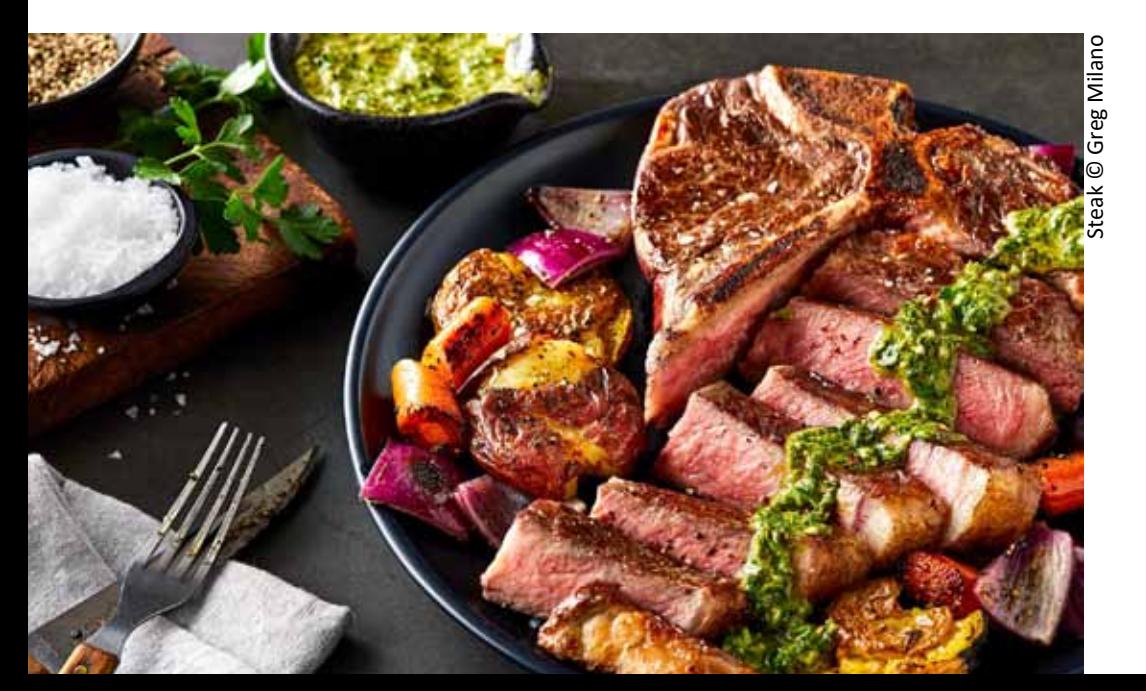

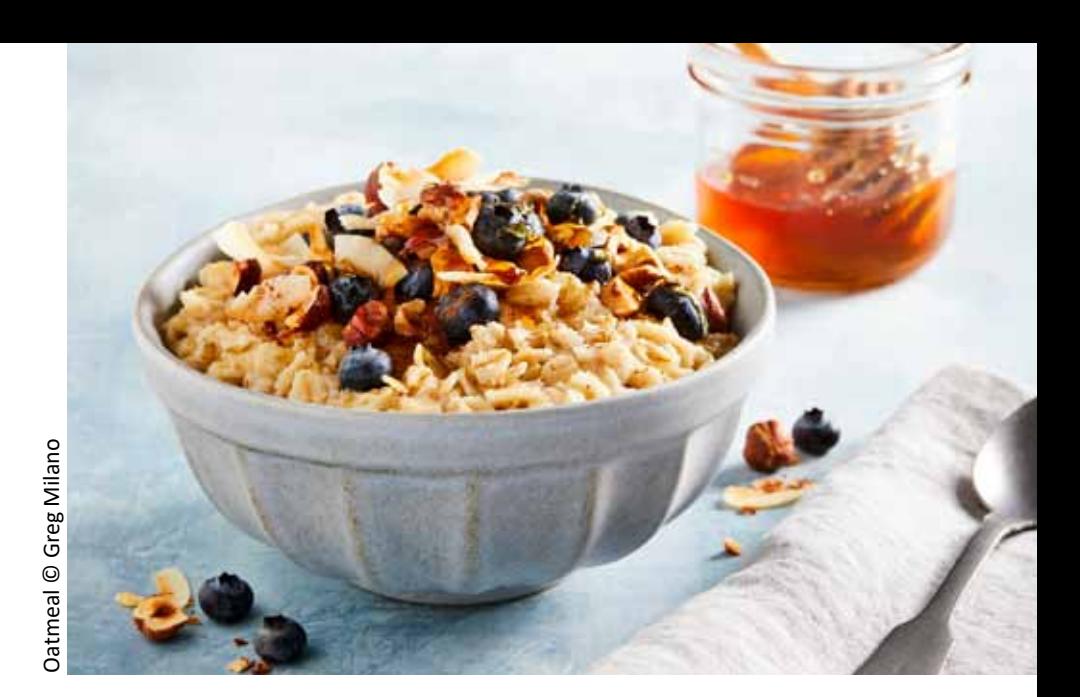

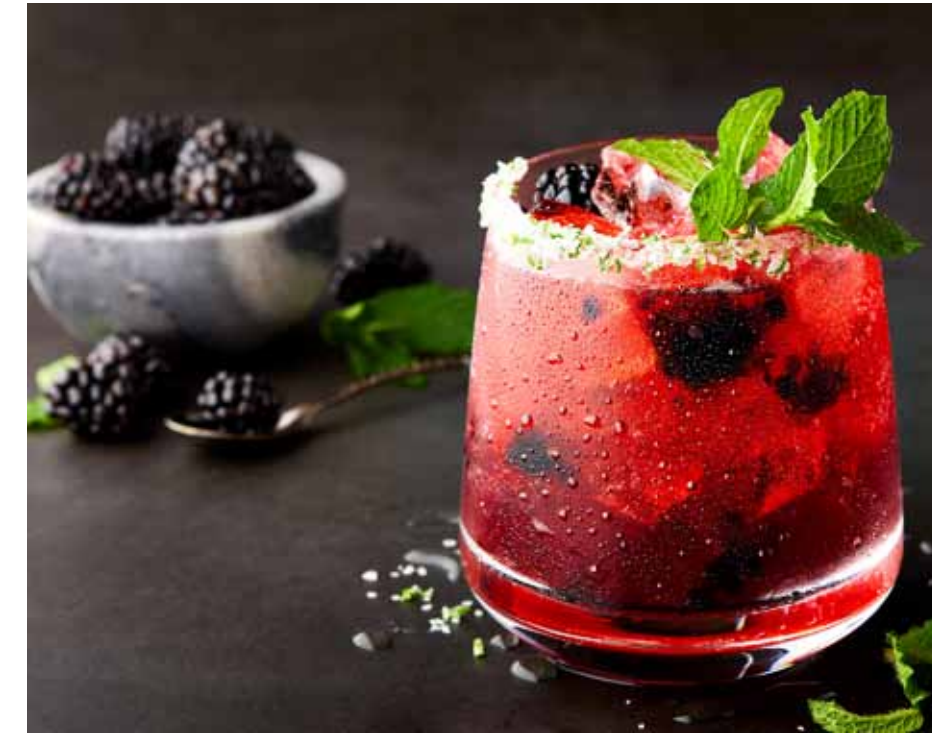

Blackberry Drink © Greg Milano

#### **October Dan Emmerman**

is a professional photographer located in Harrisonburg, VA nestled in the Shenandoah Valley. He operates DBE Photography and has studio

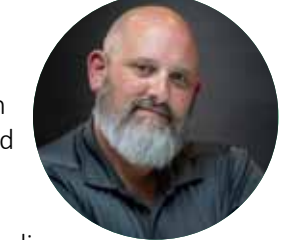

space in the county outside Harrisonburg. The valley provides beautiful backdrops for all types of photography from landscapes to headshots. He also photographs seniors and families.

Dan is a member of the VPPA and PPA. He has also become a Certified Professional Photographer through the Professional Photographers of America. His website is: [https://dbephotography.com](https://dbephotography.com/)

#### **November**

Creating images is **Sharon Sturgis'** passion. She loves the story telling possibilities in the images we shoot. So many views and so many interesting ways to present the story to the

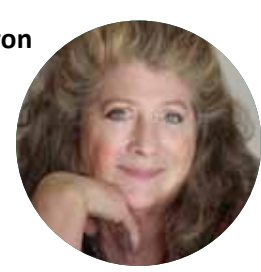

viewer. And, then there is the way the viewer interprets your image. It can be a wholely different interpretation!!! Her website is: [https://](https://dbephotography.com/)sharonsturgis.zenfolio.com

# **Meet our judges Trinity Arts Photo Club Competitions**

## **November Topic: Portrait (People or Animals)**

#### **Entry Deadline: November 1**

Try to capture the personality of your subject by using effective lighting, backdrops, and poses.

### **2021 Competition Topics**

#### **November – Portrait (People or Animals)**

Try to capture the personality of your subject by using effective lighting, backdrops, and poses.

**December – Christmas Party - Cancelled** due to pandemic concerns

#### **2022 Competition Topics January – Open**

"Open" means no assigned topic. We have free rein to challenge ourselves with the camera and/ or with post-processing

#### **February – Subjects in Odds**

The "rule of odds" suggests that an odd number of subjects in an image is more interesting than an even number. Share an image with **at least three, or more, odd numbered subjects.**

#### **March – Bokeh**

Use the out-of-focus portions of your image to add to the overall aesthetic quality of your photo.

#### **April –Patterns and Repetition**

Look for repeating elements or patterns when shooting. From macro shots and landscape captures to architecture and shadows, show us how you capture patterns in this competition. Be creative!

#### **May – Open**

"Open" means no assigned topic. We have free rein to challenge ourselves with the camera and/ or with post-processing.

#### **June – Flower Power**

If you think you are close enough, get closer make your flower **the most** significant portion of the final photograph.

#### **July – Light and Shadow**

Where there is light there is shadow. Capture an image where both of these elements play an important role — an image where light and shadow seem to vie for attention.

#### **August – Panoramas**

Enter your captures using a wide-angle lens (less than 35 mm full frame equivalent), or stitch together several images to present a wide view. Images should be, at a minimum twice as wide as they are high.

#### **September – Open**

"Open" means no assigned topic. We have free rein to challenge ourselves with the camera and/ or with post-processing.

#### **October – Procrastinator's Delight**

#### **November – Minimalist Landscape**

Enter a landscape image distinguished by extreme simplicity. Focus solely on the smallest number of objects and compose in a clean, clinical way.

#### **December – Christmas Party**

# **Beginner September Contest Winners – Open**

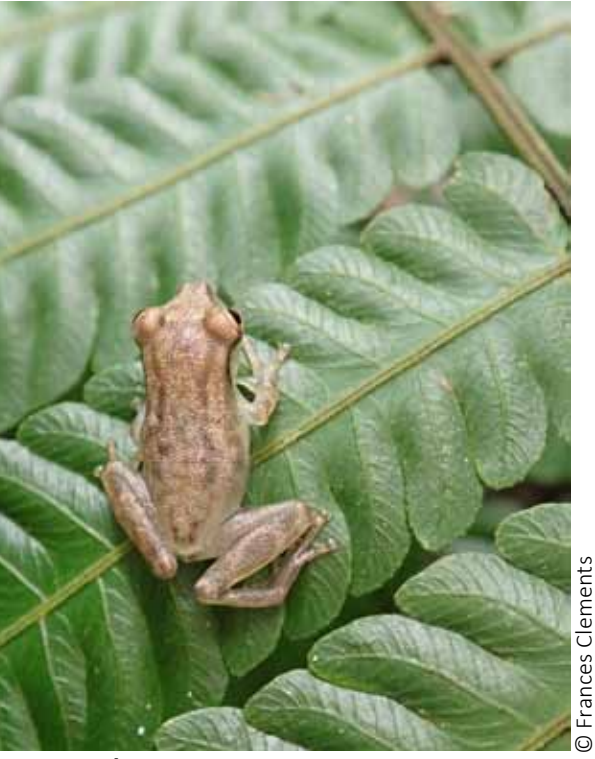

**1st Place** *Tiny Frog in Costa Rica*  Frances Clements

"This picture was taken in Manuel Antonio National Park in Costa Rica. It was taken with my toughened Olympus TG-5."

(1/125, f2.3, ISO:800, Olympus TG-5, 5.5mm(30mm))

- *Frances Clements*

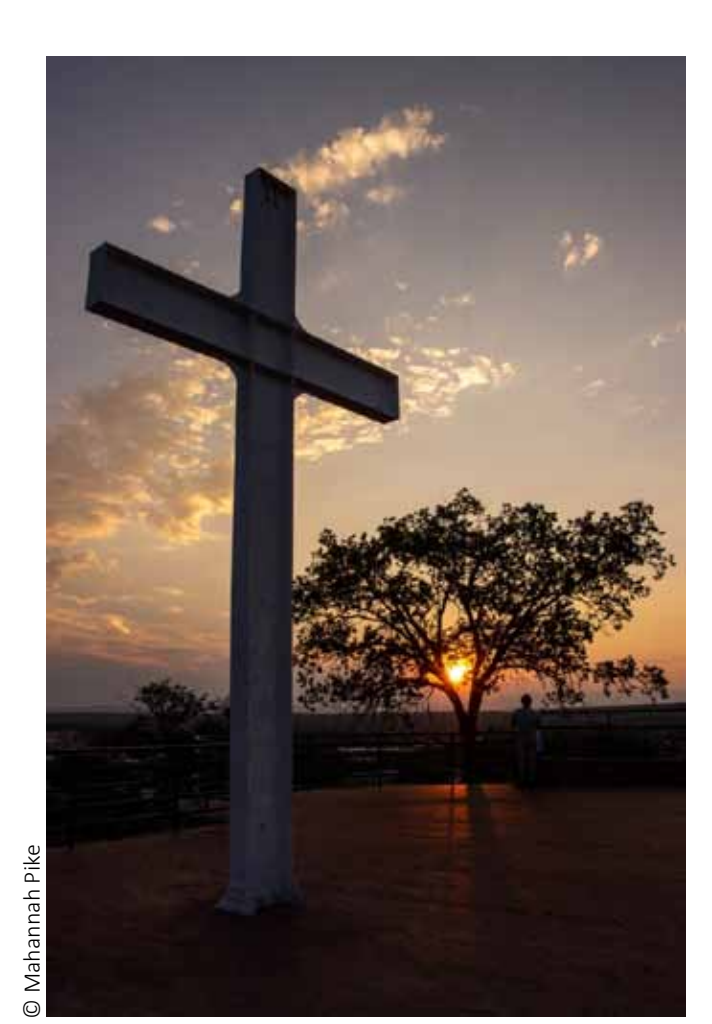

**2nd Place**  *Sunset in Santa Fe*  Mahannah Pike

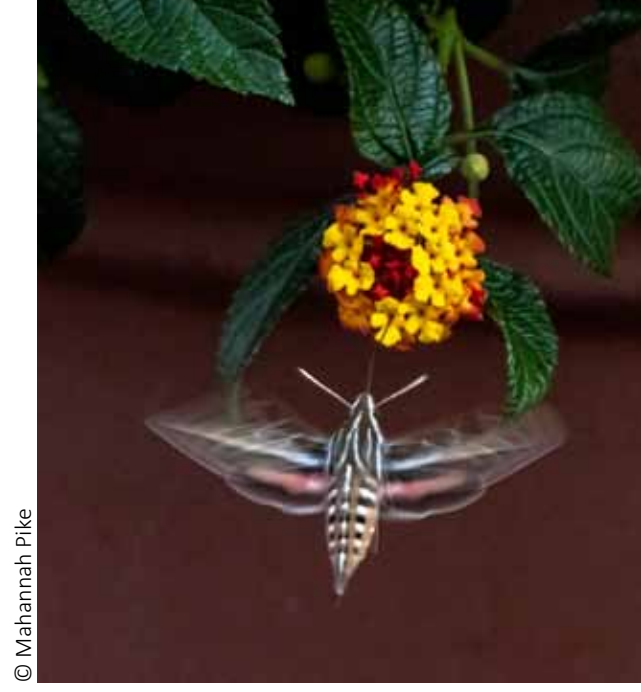

**3rd Place** *Hummingbird Moth at Work* Mahannah Pike

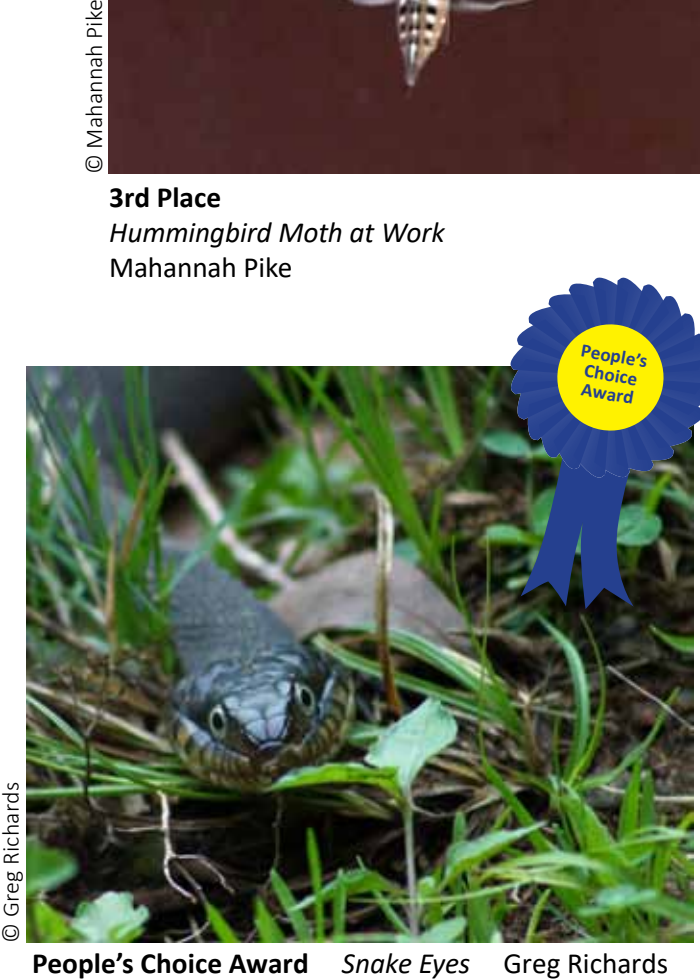

# **Advanced September Contest Winners – Open**

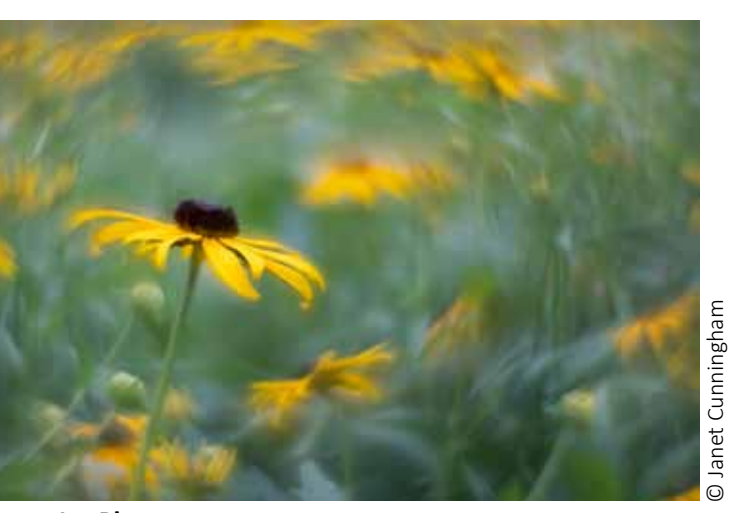

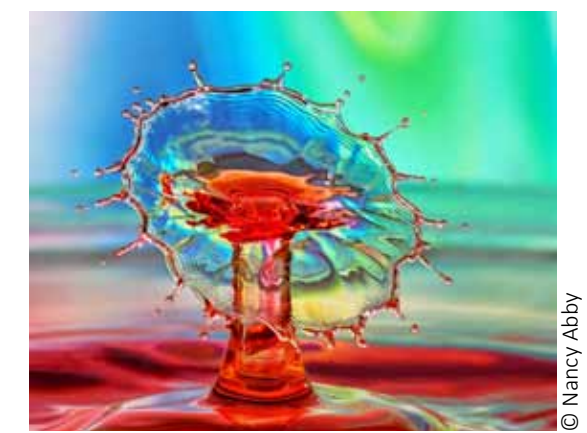

**2nd Place**  *Rainbow Splash* Nancy Abby

lanet Cunningham

© Janet Cunningham

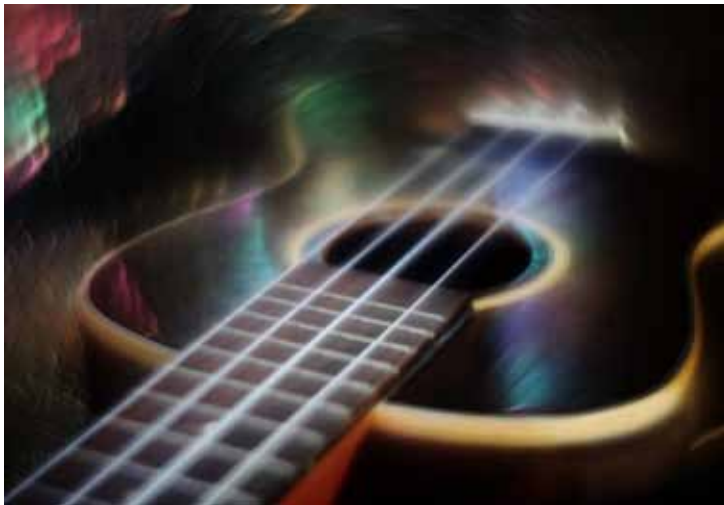

**People Choice Award**

**3rd Place** *Make Your Own Kind of Music* Janet Cunningham

**1st Place** *Summer is a State of Mind* Janet Cunningham

"I do love flower photography! The challenge on this shot was getting the exaggerated swirl but keeping the main flower in sharp focus with nothing behind it."

(1/200, ISO:200, Canon EOS R6)

*- Janet Cunningham*

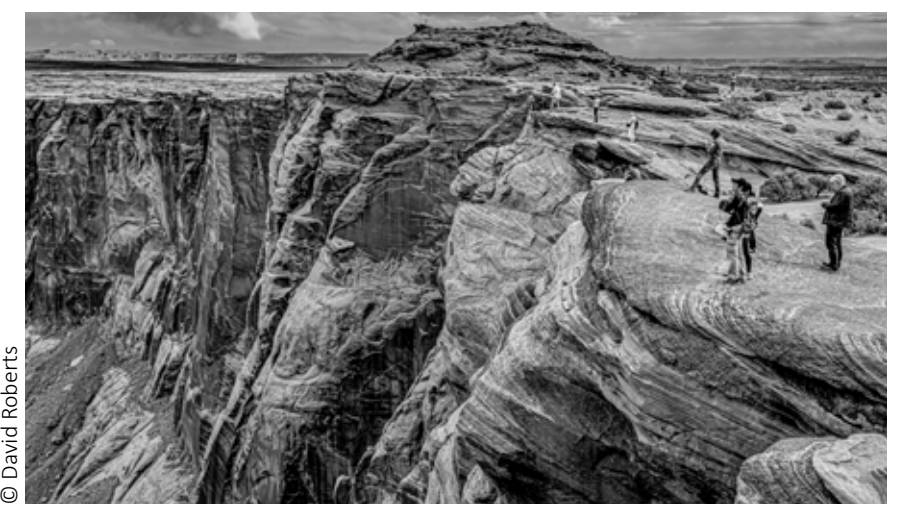

**4th Place** *Observation Deck at Horseshoe Bend*  David Roberts

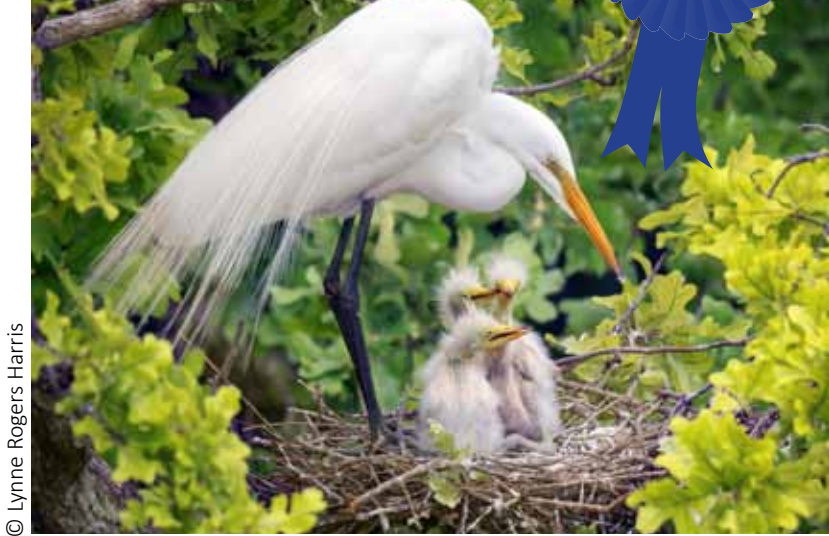

**People's Choice Award**  *Mama Protecting Her Babies* Lynne Rogers Harris

# **Club News**

### **October Meeting Information**

Our in person meeting location is at Market Street, located in the Town Center Colleyville Shopping Center on the southeast corner of Grapevine Highway (SH26) and Hall-Johnson Road. The event room is on the second floor above the deli area.

Can't make the October meeting in person? Join us via Zoom. **https://us02web.zoom.us/j/86723737599?pwd=Tnpld3VzcjlBMV FyY1p3dmFZZXBjUT09** Meeting ID: 867 2373 7599 Passcode: 919439

## **October Competition**

The images from our October competition are available for download- and voting- on the competition website: **<https://tapc.photoclubservices.com/Default.aspx>**

To vote- Competition Tab > Vote on Competition Images > Select

Procrastinator's Delight You can also download the folders containing the images from the Competition website if you wish.

Organization Tab > Documents and Files to Download > Competition Entries > 2021 > 2021-10 A & B Entries folder.

**People's Choice** voting will close on **Wednesday, October 20th**, so give your favorite images some votes. I say this all the time (and it's always true :)) the images are beautiful and your choices will be tough!

This means only 1 more chance to enter before 2021 is in the books. The November contest is Portrait (People or Animals) and Sharon Sturgis will be judging.

## **Holiday Party Canceled**

Due to continuing concerns with the COVID pandemic, this year's Holiday Party (scheduled for Dec. 6) has been canceled.

## **Club Officer Candidates for 2022**

An announcement will be made via email to club members prior the October meeting by David Roberts.

## **Photo Contest In Progress**

Our November program presenter, Neil Dankoff, in conjunction with 500px has a photo contest that opened at the start of October and ends November 8th. Early bird pricing on submissions ends soon.

There are six categories: Landscape, People/Portrait, In The City, Wildlife, Golden Hour and Pandemic Diaries. There will be one First Place winner for each category and one Grand Prize Winner chosen from the six First Place winners.The Grand Prize winner will spend 6 days on a private yacht photographing the Komodo National Park,Indonesia.

For contest rules and details go to: **[https://www.neildankoffphotocomp.com](https://www.neildankoffphotocomp.com/)**

> **Remember to vote for the People's Choice awards for October!**

# **Advanced October Member Spotlight - Lynne Rogers Harris**

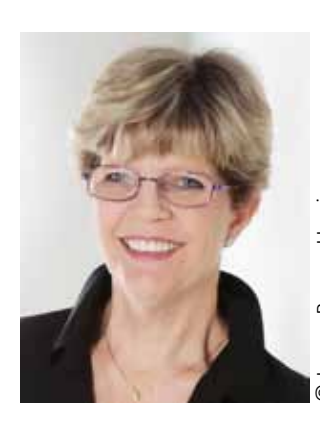

I have always wanted to be a "great" photographer and I continue to learn  $\frac{m}{2}$  more and more each day. My mom actually got me into film photography many years ago. As  $\bar{\circ}$  my priorities changed, my photography was © Lynne Rogers Harris

put on the back burner for quite a few years…. that is, until I purchased my first digital camera which was a Sony that stored images on 3 1/2" floppy disks. Of course, I knew nothing about editing at this point.

As time passed, I later bought a Sony A-55 DSLR, signed up for senior classes at TCC, and joined TAPC in 2010. While all my photo friends are shooting Sony now, I have switched to Olympus micro 4/3's.

I enjoy shooting just about everything, but mostly vacation memories, family/grandkids, macro, waterfalls, night photography, and different things around the DFW area with my fellow TAPC members. I love the editing process… seeing the straight out of the camera image vs the final edited image. I've learned a lot about editing over the years and am amazed at how you can take a dull looking image and make it an outstanding image with just a few techniques in Photoshop.

I have learned so much from the members of TAPC and enjoyed all the outings we have been on together. I highly encourage other members to take advantage of our outings and to submit images in the monthly competition. Getting feedback from professional photographers has been invaluable and helped me to look at my photography in different ways.

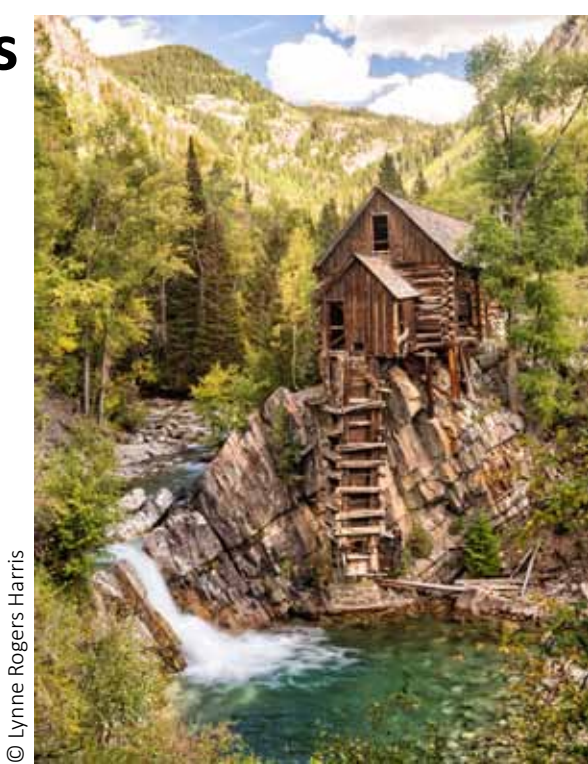

*Crystal Mill near Marble, Colorado (ISO 200, f22, 1/3 second)*

*Fire Spinning (ISO 100, f11, 11 seconds)*

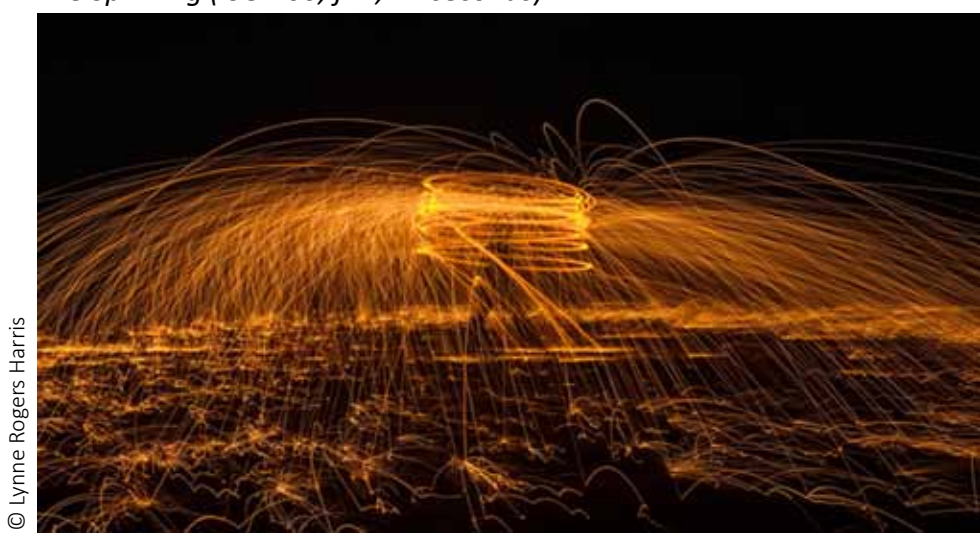

#### *Dallas at Night taken from Reunion Tower (ISO 640, f5, 0.6 seconds)*

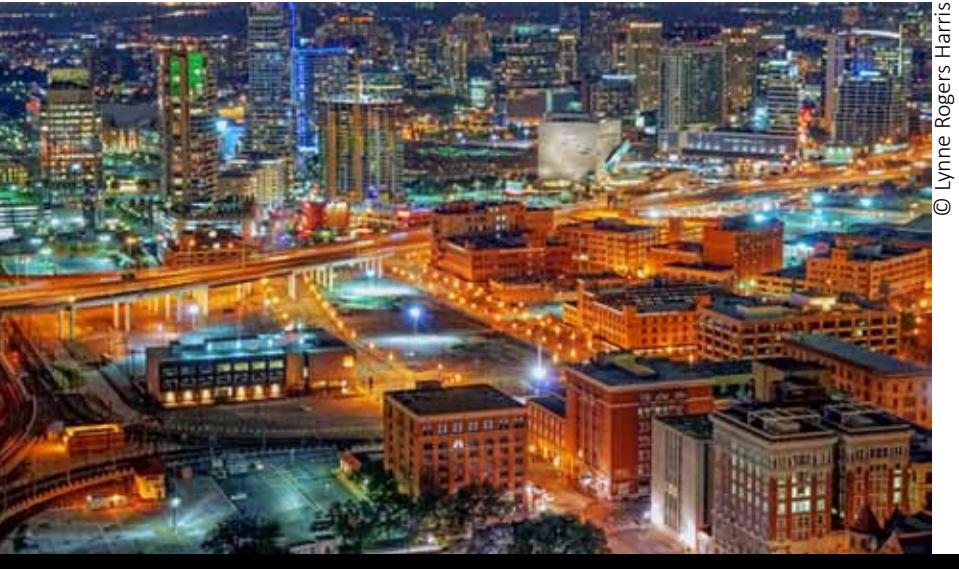

# **My 2¢ Worth**

#### *By Janet Cunningham*

### **Have You Checked Your Firmware Lately?**

Firmware is the background programming that runs the device – the operating system for your camera. When manufacturers make improvements to the firmware they release them as updates. These updates may address bugs such as auto focus problems or battery draining issues. They may also contain feature enhancements which make the camera more compatible with newer lenses and accessories. Not all cameras have updates, but new models often have minor bugs that are corrected with firmware updates.

Upgrading your camera firmware could be as simple as 1,2,... 13.

- 1. Check your camera to see which version you are currently running. Look in your menu for "firmware" or "version". Refer to your instruction manual for help.
- 2. Go to the manufacturers' website to check for updates. Look for "Support/Drivers & Downloads". Find your specific camera model to see if a later firmware version is available.
- 3. Download the file where you can easily find it (maybe on your desktop). If it is a zip file, you will need to extract all. Read the instructions carefully – you will need a fully charged battery and to remove the lens and all other accessories from the camera.
- 4. Insert a memory card in the camera and format the card make sure you have saved any images stored on the card.
- 5. Remove the memory card from the camera and insert into your computer or card reader.
- 6. Copy the update file and paste it in the root menu of the memory card.
- 7. Eject the card from the computer and insert in camera, turn camera on.
- 8. Go to the Menu area where you found the firmware information. The camera will ask you if you want to update. Confirm.
- 9. Don't turn the camera off or press any buttons until the update is complete.
- 10. When the update is finished, turn the camera off and remove the battery for a few seconds – this will cause the new firmware to take effect after the battery has been reloaded and the camera is turned on.
- 11. Format the memory card before using it again.
- 12. Verify the new firmware version in your menu to be sure your update took effect.
- 13. Congratulations, you updated your firmware… give yourself a pat on the back!

These are general steps to show you how simple the process can be. Before attempting to upgrade your camera go to the manufacturers website and download the specific instructions for your make and model. Failure to follow the manufacturers instructions could permanently damage your camera.

Laura and I are glad that we got input from member, Janet Cunningham. We would like to encourage other members to write a short article about something related to photography that you tried and let us know how you felt about it. Was it worth the time? The effort? Or the expense! Maybe even what were the pros and/or cons that you weighed that led you to your decision to use something or pass it by (e.g. trial period, but no purchase). In the end, just give us your 2¢ worth. It's a win-win for all. Email me at: r.r.[wertz@sbcglobal](mailto:r.r.wertz%40sbcglobal.net?subject=).net